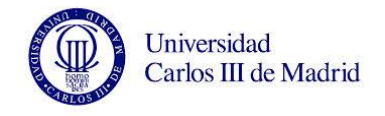

## **SUBJECT: Systems and Communications Protocols**

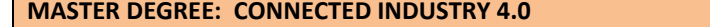

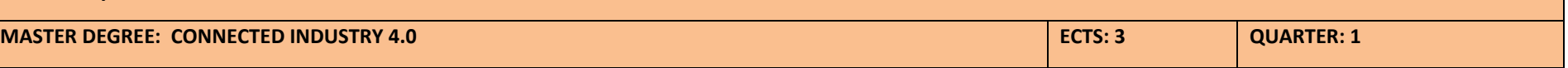

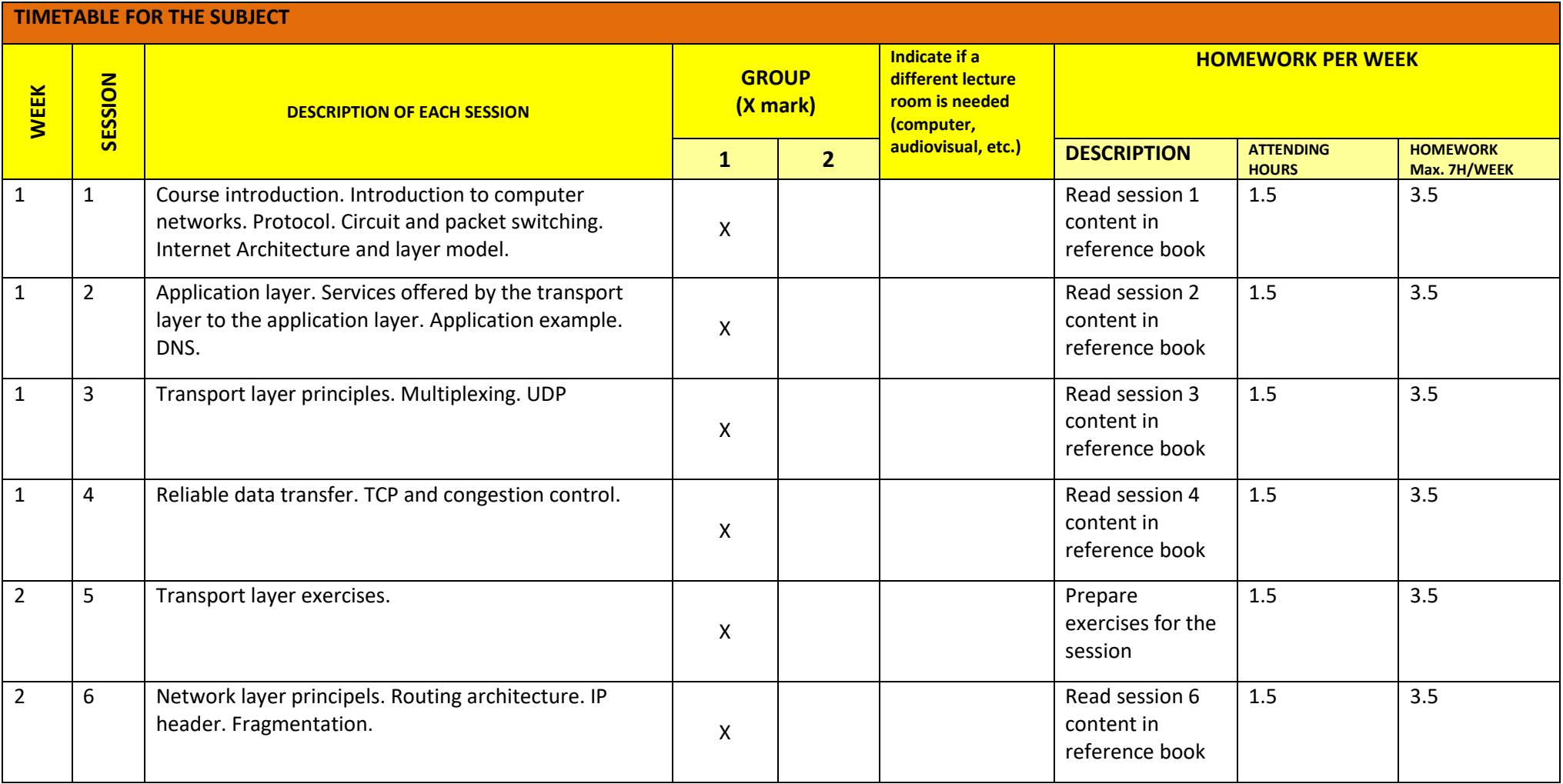

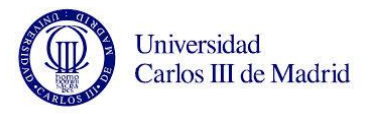

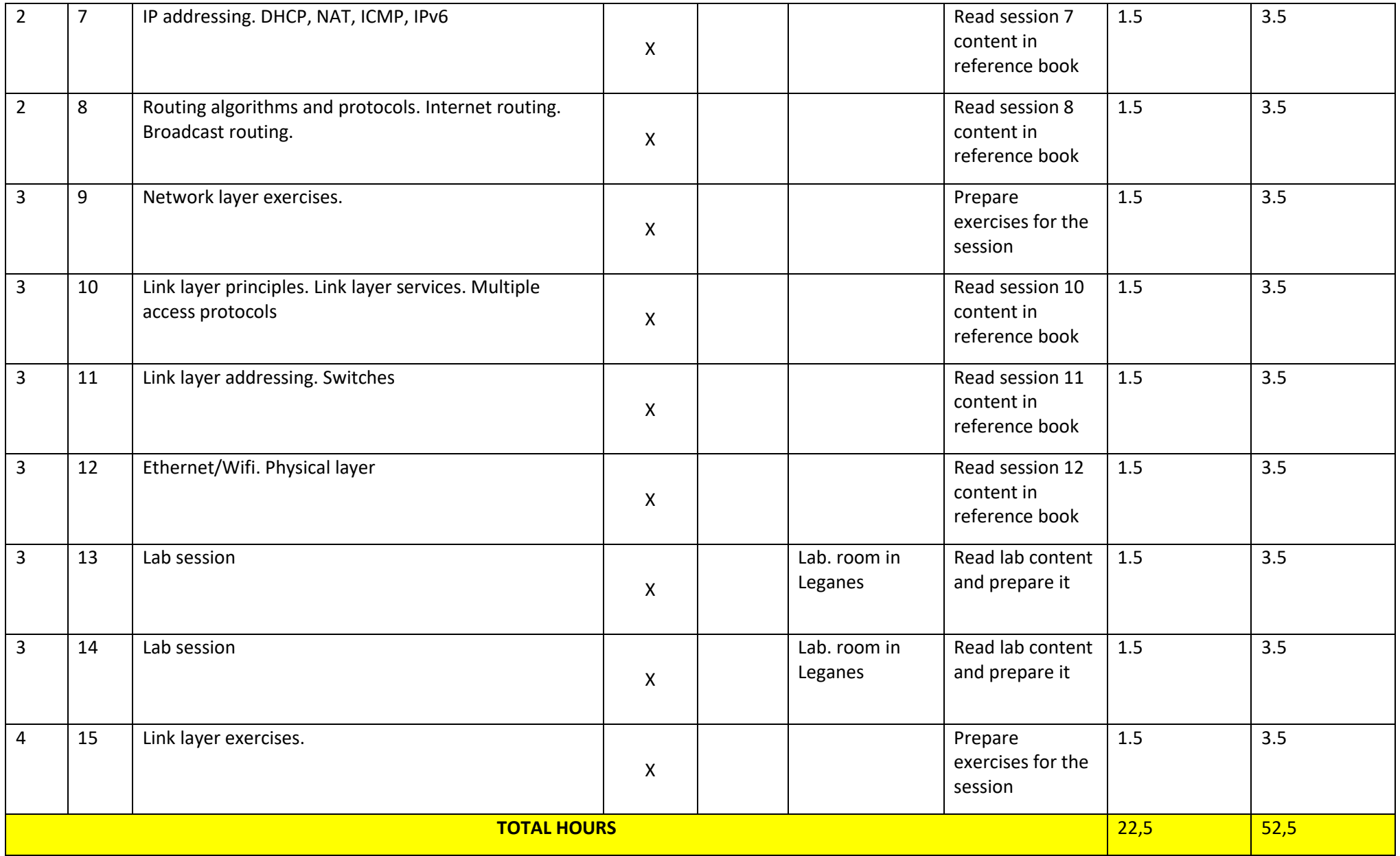